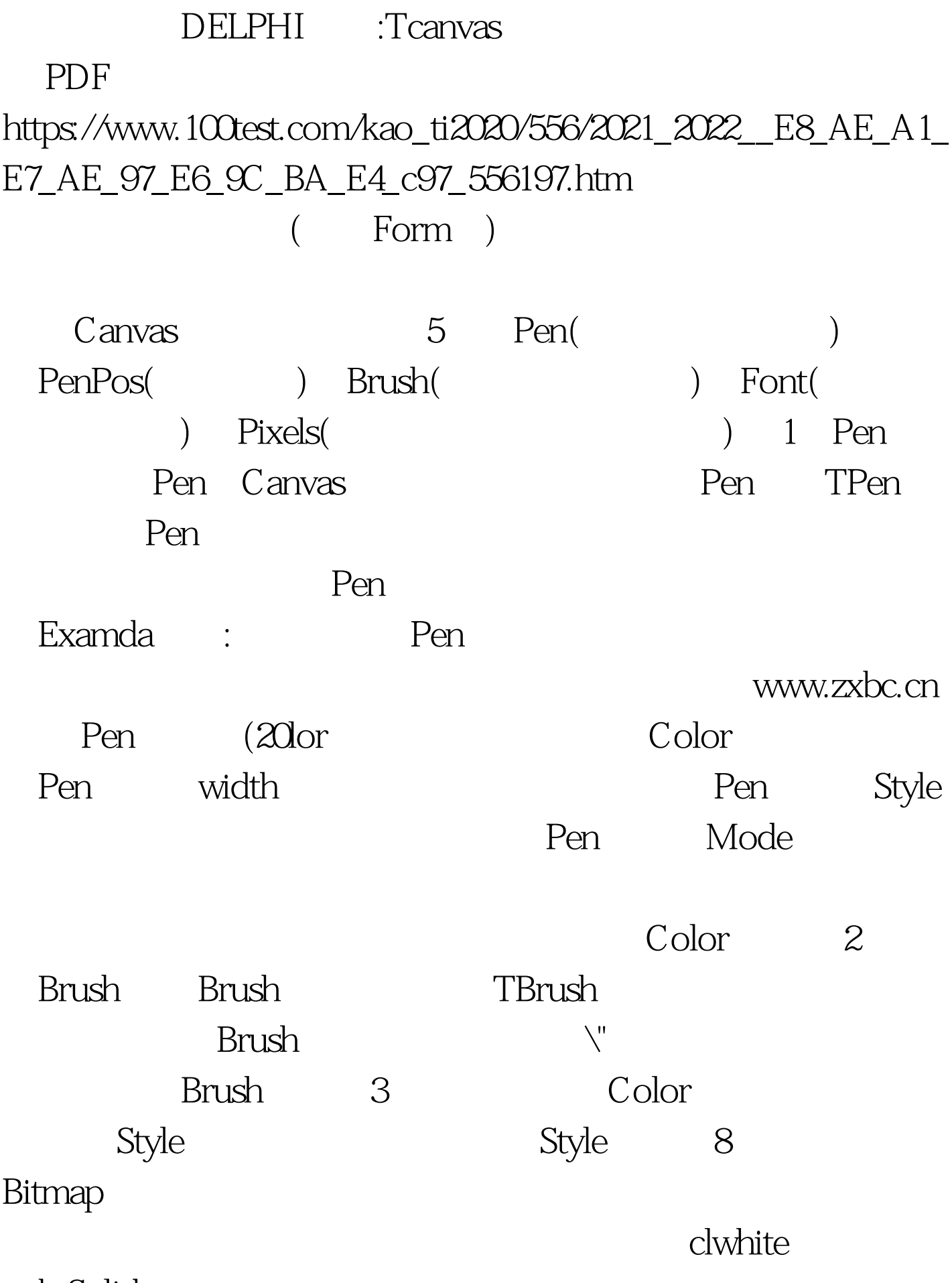

bsSolid

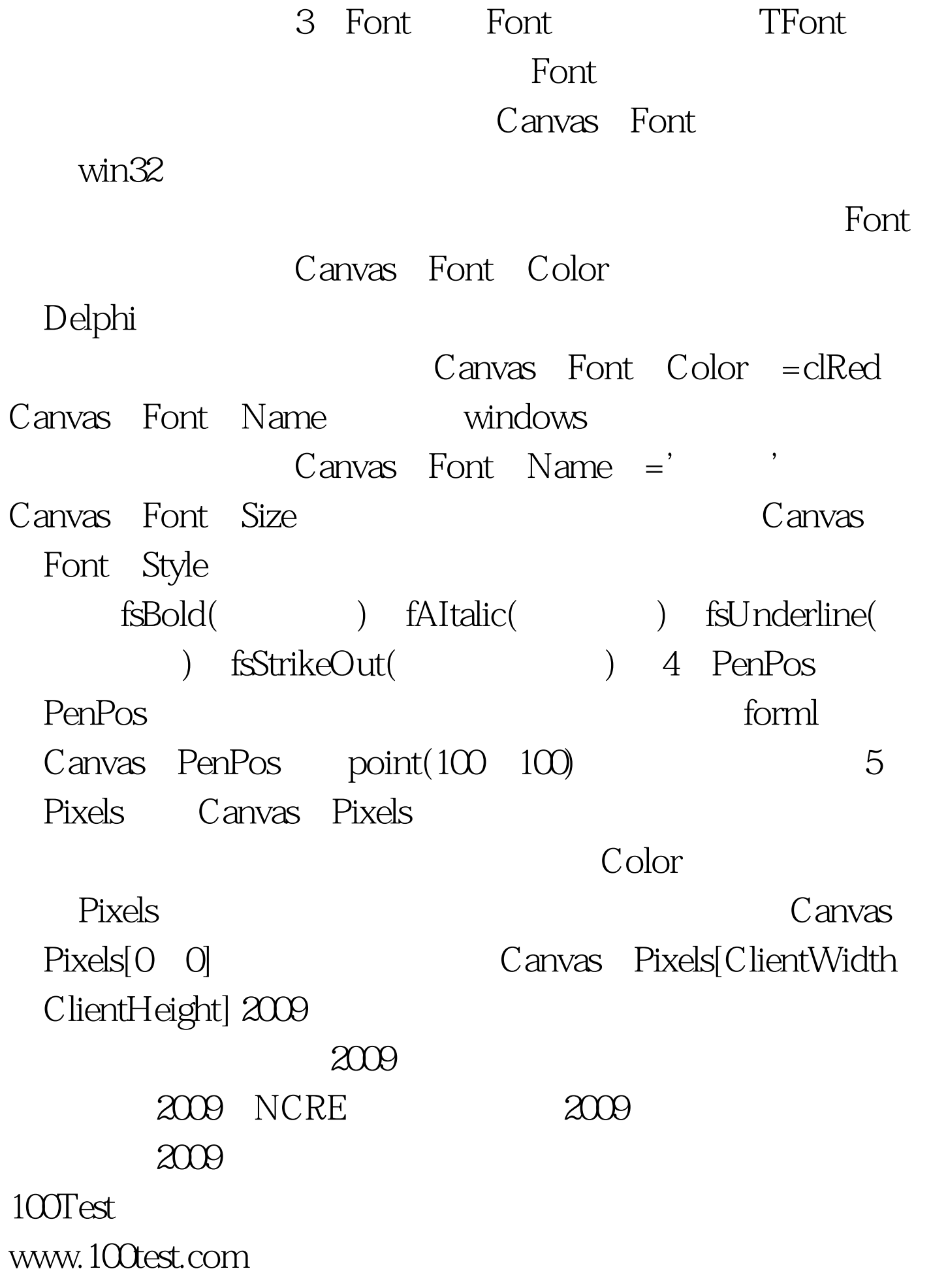